Автор: учитель технологии Краснов Александр Николаевич **МБОУ «Подгорновская ООШ»** Ютазинского муниципального района Республики Татарстан

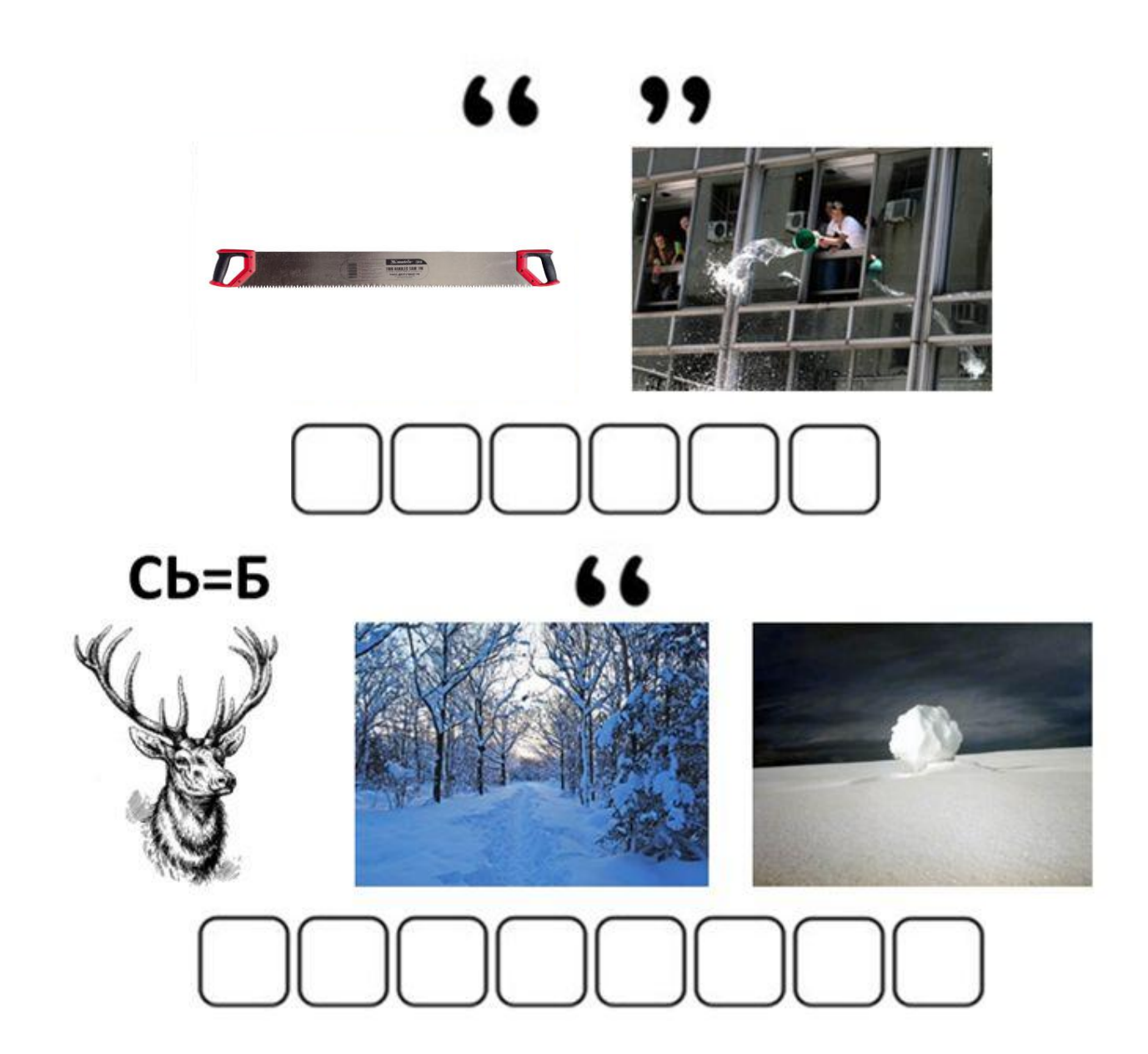

# Пропильная резьба

#### По всей России сохранились дома, обильно украшенные резьбой

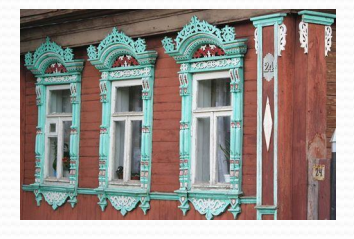

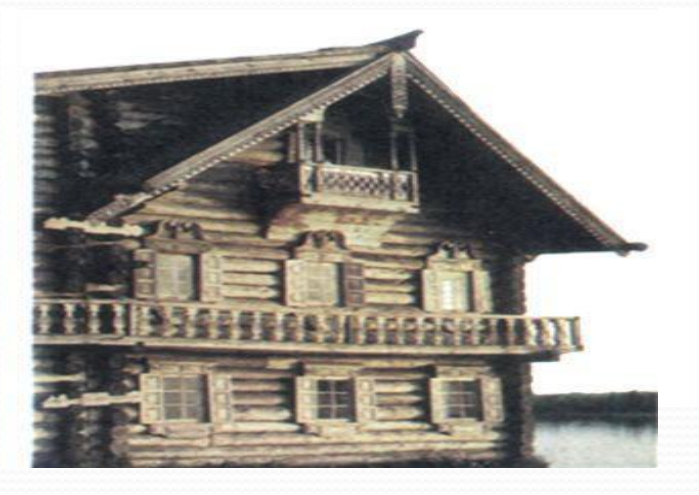

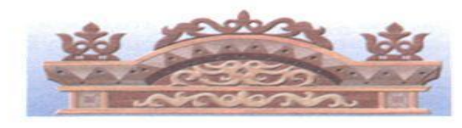

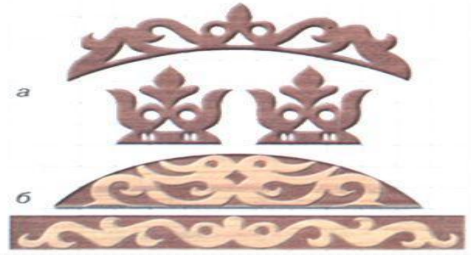

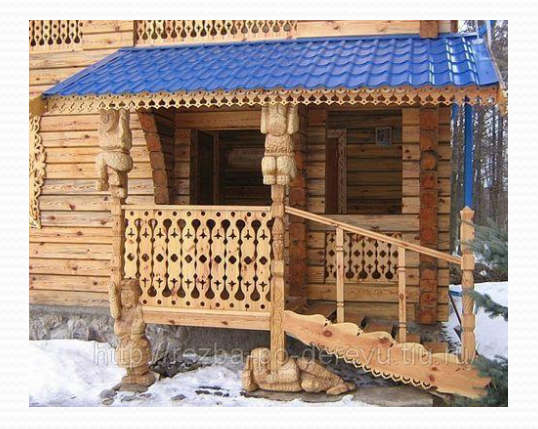

# **Творческие работы учащихся**

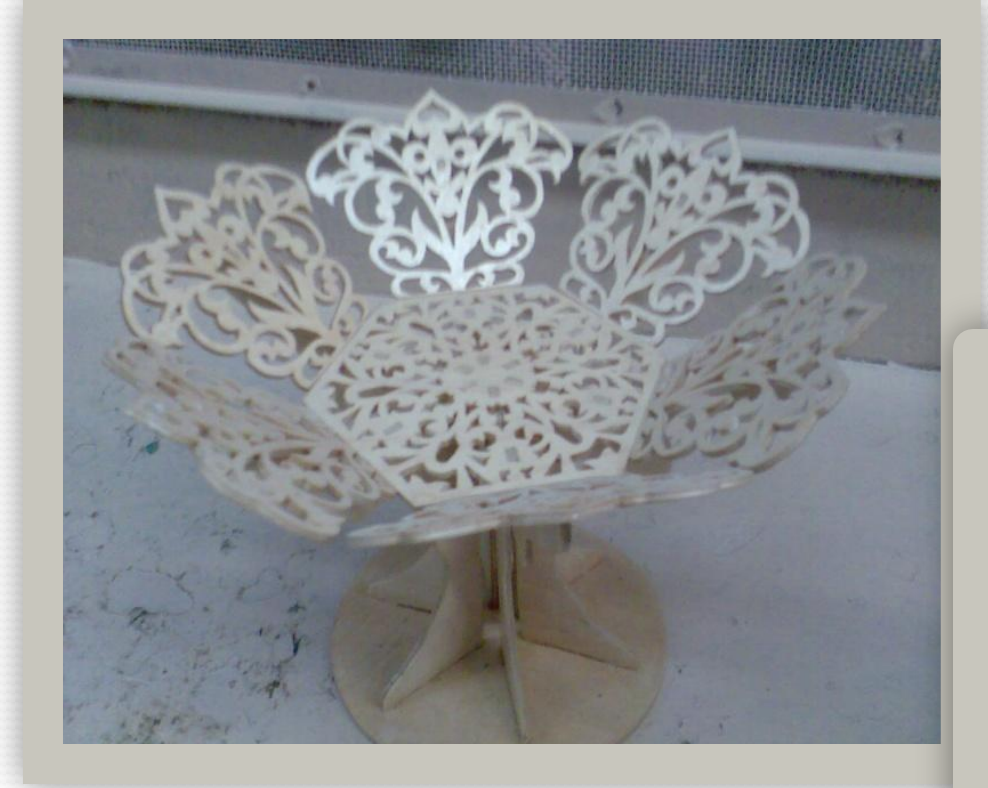

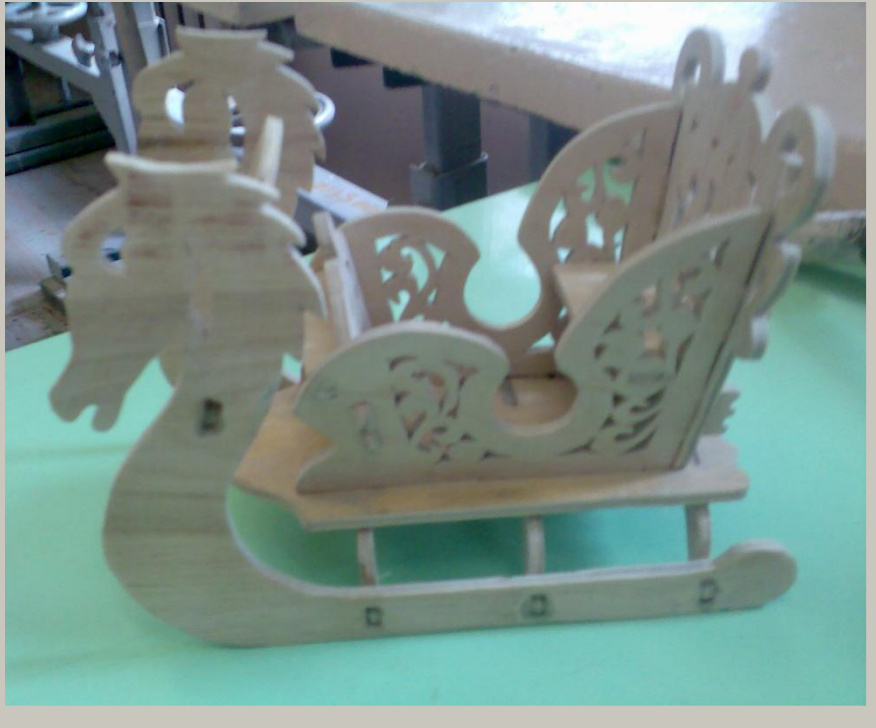

# **Творческие работы учащихся**

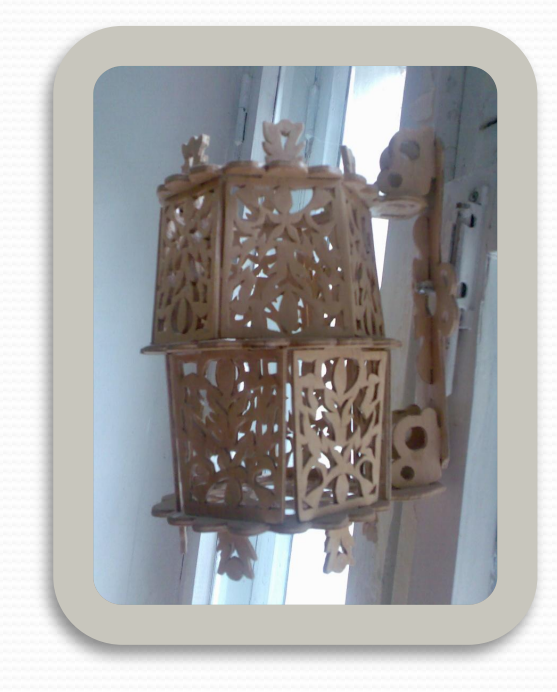

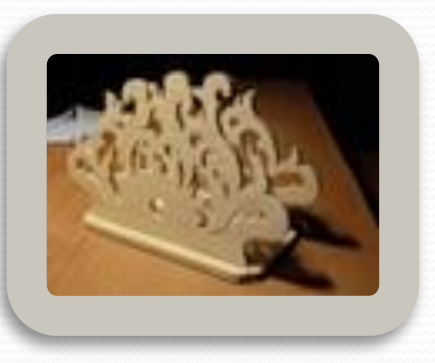

#### **Лобзик**

#### Электрический Ручной

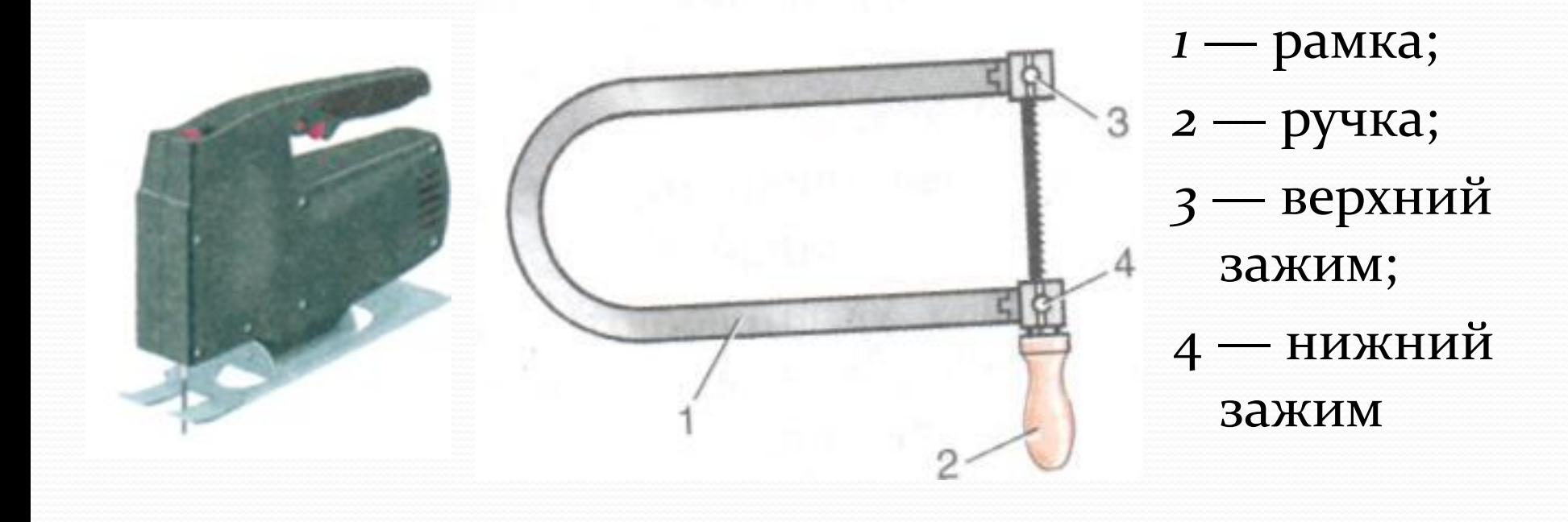

## **Приспособление для стягивания рамки лобзика**

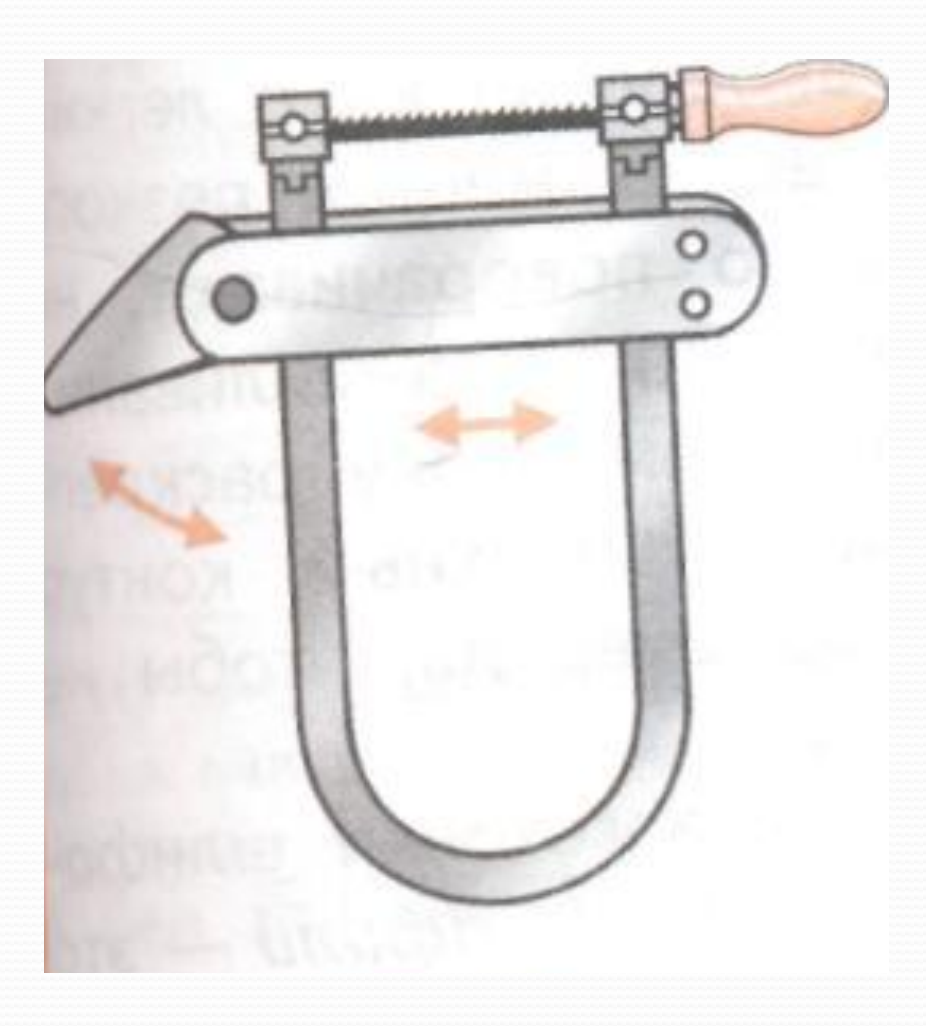

## **Выпиловочный столик**

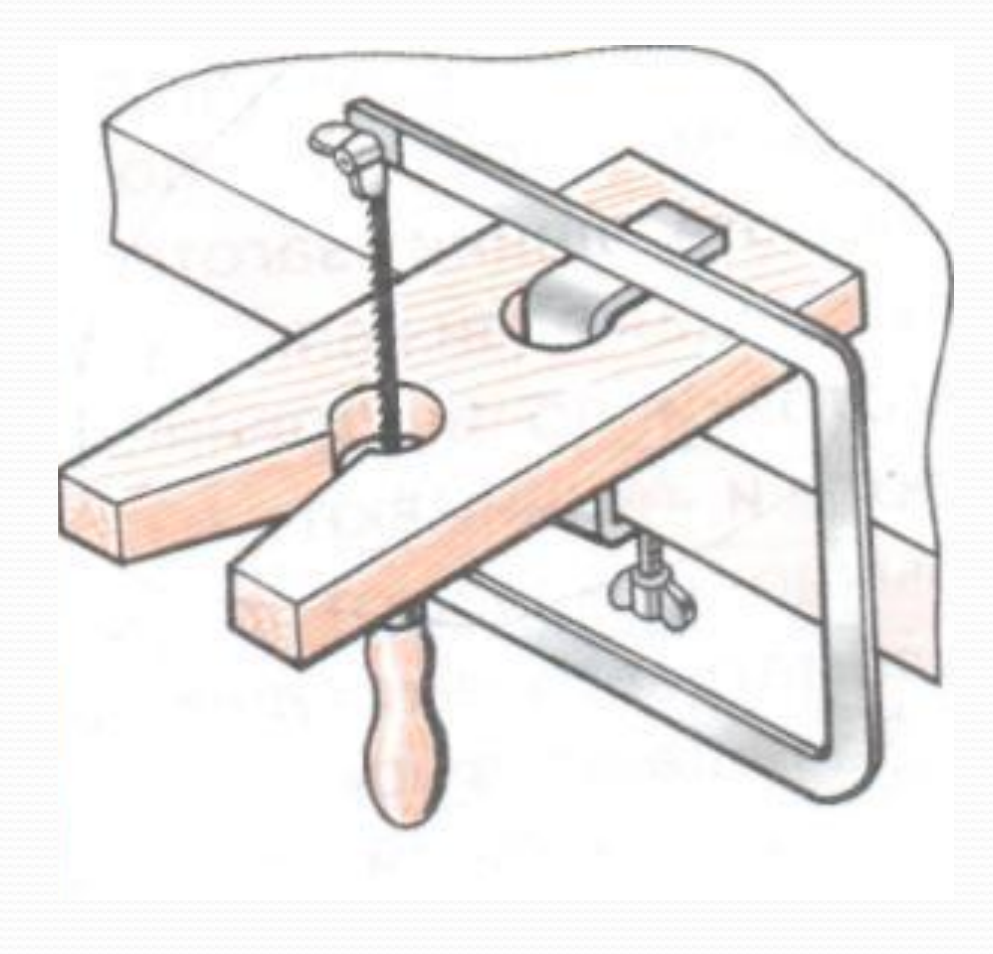

#### Отделка изделий

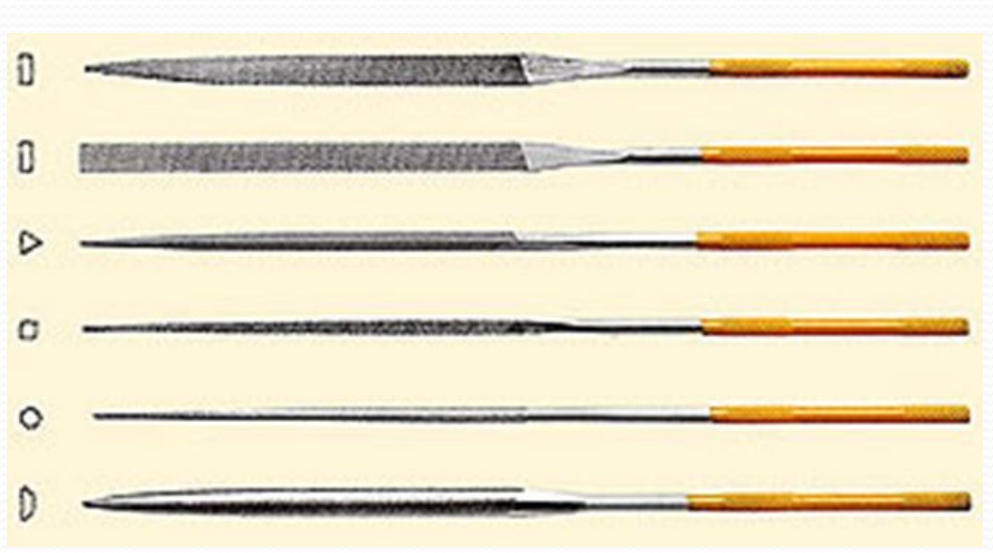

Зачищают вырезанные участки заготовки шлифовальной шкуркой или надфилями. Надфили — это небольшие напильники с мелкой насечкой. Они имеют различные профили в поперечном сечении

# Приёмы работы

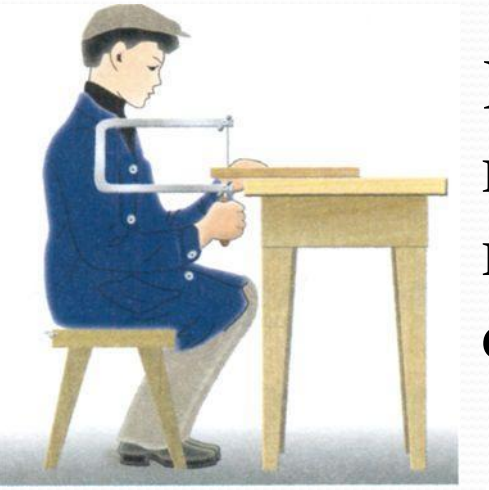

Рабочая поза при выпиливании СТОЯ

Рабочая поза при выпиливан **ИИ СИДЯ** 

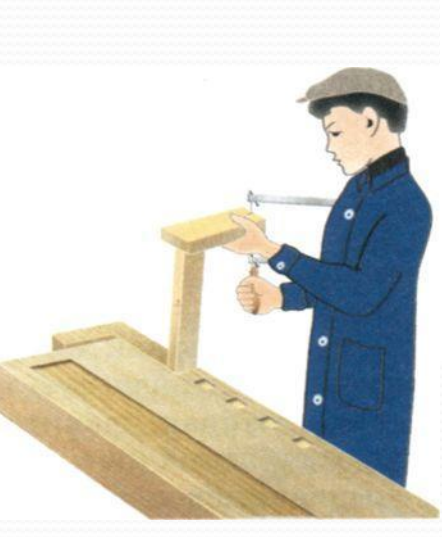

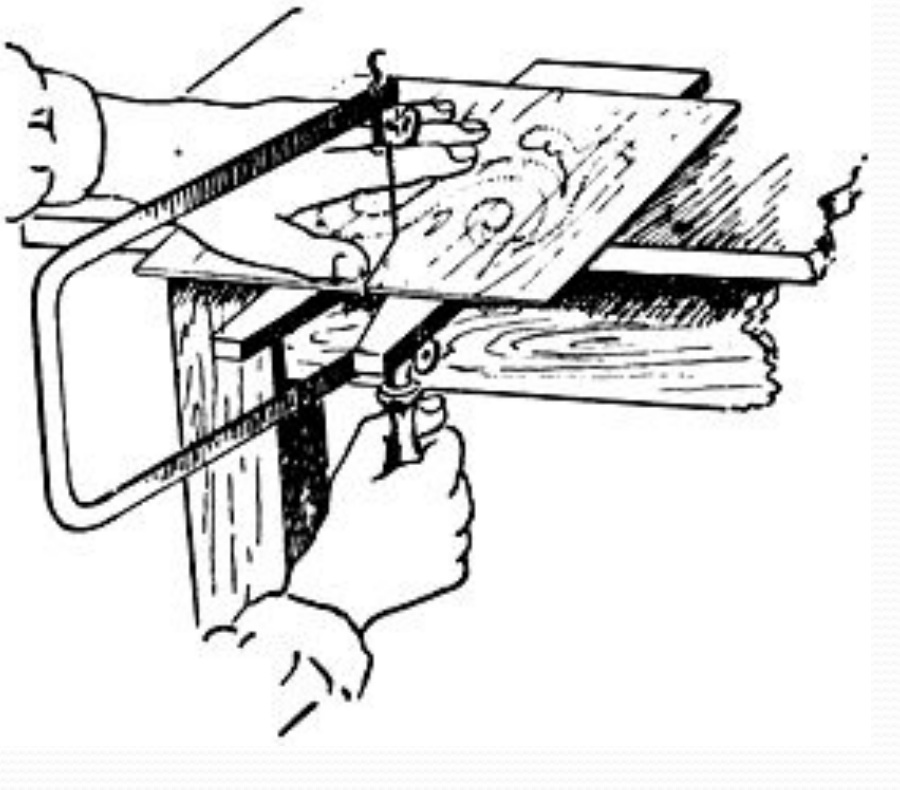

## **ФИЗМИНУТКА**

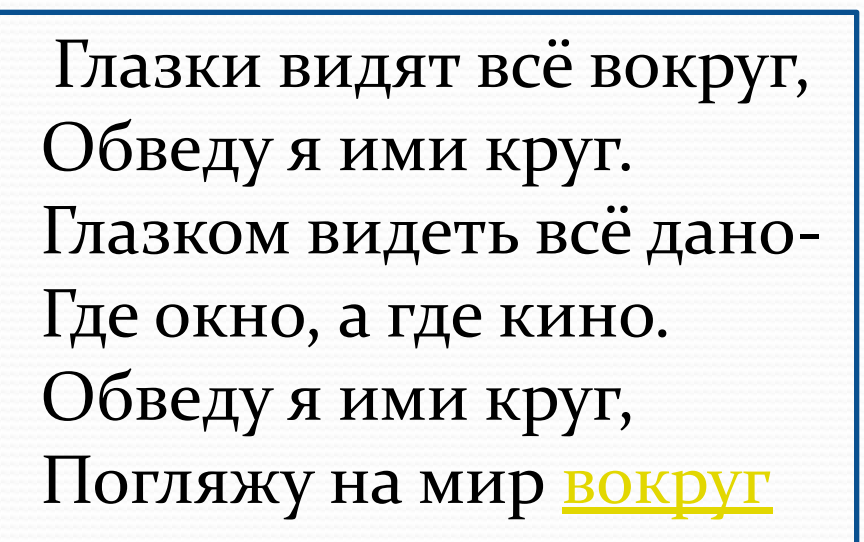

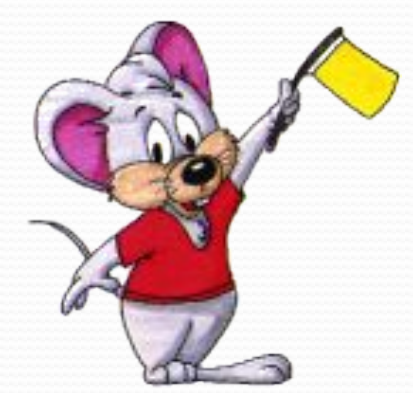

### **Рефлексия**

• было интересно... • было трудно... **• теперь я могу...** • я научился... **• меня удивило...** ⚫ **ǻǼǴ ǶǯхǽȁǴǺǽȀь…** 

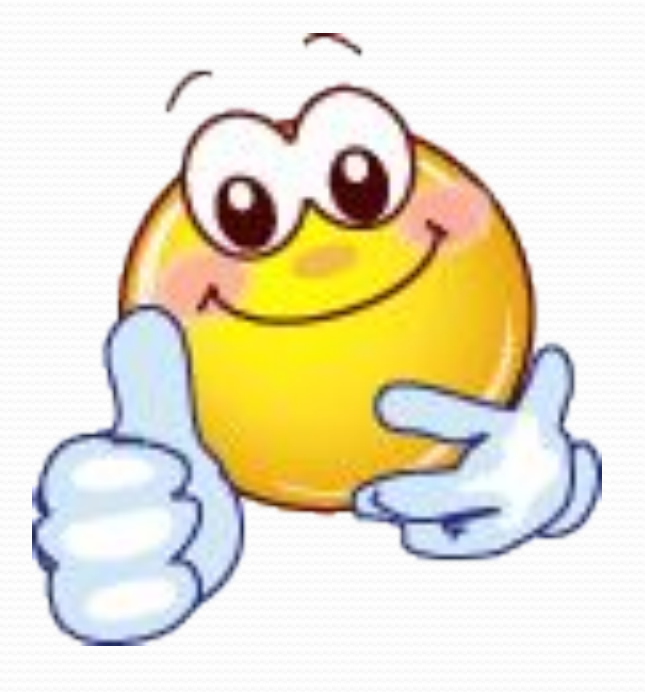

#### **Используемые источники**

- Глозман А Е. Технология. Технический труд.5 кл.: учеб.для гор. **ǽǰщǴǽǰǿǯǶǽDZǯȁ. ȂчǿǴǵdzǴǼǷǸ / А.Е. ГǺǽǶǻǯǼ, Е.С. ГǺǽǶǻǯǼ, О.Б. СȁǯDZǿǽDZǯ, Ю.** Л. Хотунцев; под редакцией Ю.Л. Хотунцева.-М.Мненозина, 2011. - 199 с. ил.
- http://img-fotki.yandex.ru/get/4703/50838422.5e/0\_7890c\_c1f2066c\_XL; http://ruprom-image.s3.amazonaws.com/271780\_w640\_h640\_krasota.jpg - фото слайд 2;
- <u>http://www.kimtex.ru/images/23410.jpg-</u> фото пилы;
- http://sl.photo-traveller.net/Foto/Kavkaz/Augo1/15.jpg снежный ком;
- http://www.fresher.ru/wp-content/images3/vstrecha-2010-goda-vo-vsem-mire/3.jpg фото льют воду;
- ⚫ http://images.yandex.ru/yandsearch?text=%D1%84%D0%BE%D1%82%D0%BE+%D0% B7%D0%B8%D0%BC%D1%8B+%D0%BF%D1%80%D0%B8%D1%80%D0%BE%D0%B4  $\frac{\%Do\%Bo\&icolor=\⁢{divpe}=\&i{circ}=\&isize=\&type=\&site=\℘=\&treeet=-\phi$
- http://rebus.detsky-mir.com/page3/ -pe6yc